## **Objektinformationen zur schnelleren Hilfe - Jeder kann selbst Daten eingeben!**

27.03.2015 17:56 von Sven Schimmel (Kommentare: 0)

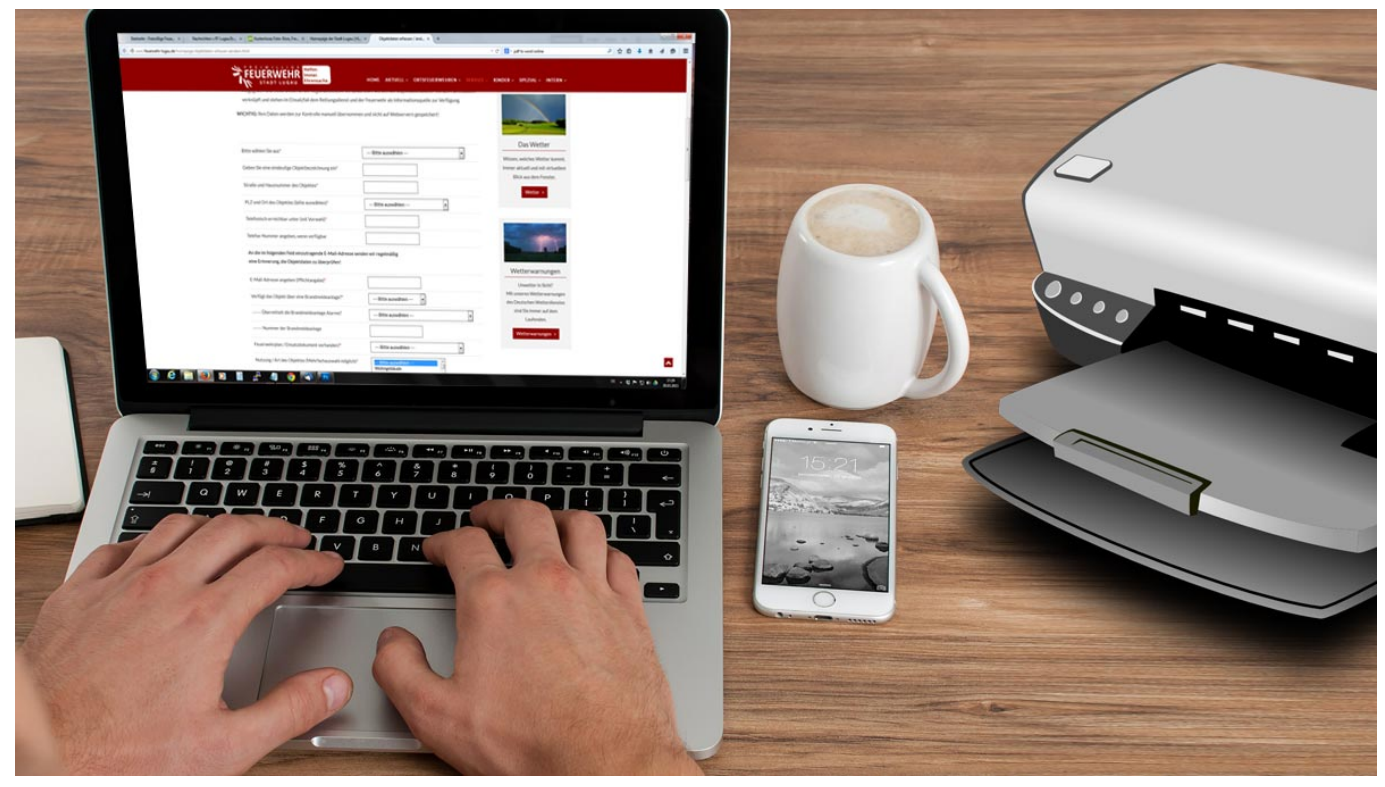

Objektdaten können einfach selbst eingetragen werden. - Bild: Pixabay / FF Lugau

Wenn´s brennt, Gas ausströmt oder jemand zu retten ist, ist schnelle Hilfe wichtig. In Lugau stehen drei Ortsfeuerwehren in ständiger Einsatzbereitschaft und werden bei Notfällen durch die Rettungsleitstelle in Chemnitz alarmiert.

Im Laufe dieses Jahres soll die neue Integrierte Regionalleitstelle Chemnitz (IRLS Chemnitz) offiziell in Betrieb gehen. Sie wird derzeit in Chemnitz an der Schadestraße fertiggestellt. Schritt für Schritt werden dann zu den momentan bestehenden Versorgungsgebieten Chemnitz und Altlandkreis Stollberg weitere Gebiete aufgeschaltet. Im Endausbau 2016/2017 werden dann auch die Bereiche der ehemaligen Landkreise Aue-Schwarzenberg (jetzt noch Leitstelle Zwickau), Annaberg und Marienberg (jetzt noch Leitstelle Annaberg) und der Landkreis Mittelsachsen (jetzt: Leitstelle Freiberg) von der neuen IRLS koordiniert. Das heißt, alle Notrufe aus diesen Gebieten über die 112 und die Anmeldungen von Krankentransporten werden in Chemnitz entgegengenommen, disponiert und die örtlich zuständigen Rettungsdienste, Feuerwehren und andere Hilfsdienste alarmiert.

Etwa 70 Disponenten werden in der IRLS arbeiten, pro Schicht 17 Mitarbeiter. Und diese kommen aus

allen dann ehemaligen Leitstellengebieten. Niemand vermag dann noch Ortskenntnisse über das gesamte IRLS-Gebiet zu haben. Darum werden neue Systeme verfügbar sein, die den Disponenten per Mausklick Informationen zu einer Einsatzstelle liefern können. Das kann aber nur funktionieren, wenn diese Informationen auch vorliegen. Darum sind die örtlichen Feuerwehren jetzt beauftragt worden, entsprechende Objektinformationen zu sammeln, aufzubereiten und der IRLS zur Verfügung zu stellen.

Jeder Bürger, Unternehmer, Vermieter oder Objektinhaber, der im Stadtgebiet inklusive der Ortsteile Erlbach-Kirchberg und Ursprung Immobilien oder "Objekte" besitzt, ist darum aufgerufen entsprechende Informationen an die Feuerwehr Lugau zu liefern. Inhaber von einsatzkritischen Objekten, also solche mit entsprechender Größe, mit großen Menschenansammlungen, Gefahrenpotentialen, Rettungshöhen über 8 Metern, Kulturgütern usw., werden noch einmal persönlich angeschrieben und zur Abgabe der Informationen aufgefordert. Die Möglichkeit, Informationen zu liefern, besteht aber grundsätzlich für alle Objektinhaber. Sie helfen damit, dass Einsatzkräfte im Notfall schnell über Elektro-, Gas-, Wasseranschlüsse und deren Standorte, Menschenmengen, Brandmeldeanlagen, Gefahrstellen, vorhandene gefährliche Stoffe usw. informiert sind. Außerdem erhalten die Einsatzkräfte dann auch gleich Informationen zu den Ansprechpartnern bei Tag und Nacht.

Damit Ihre Informationen auch wirklich stimmen, wurde ein mehrstufiges Verfahren vorgeschrieben, das folgendermaßen funktioniert:

- 1. Sie geben Ihre Objektdaten unter http://objekte.fflugau.de im Internet ein. Die Daten werden an die Feuerwehr übermittelt.
- 2. Ein Mitarbeiter bearbeitet diese Informationen und erstellt daraus ein Dokument. Sie erhalten es als PDF per E-Mail und Post zurück.
- 3. Sie prüfen die Angaben. Stimmt alles, müssen Sie darauf unterschreiben und das per Post zugestellte Dokument im Original zurücksenden. Dann folgt die Unterschrift durch die Stadtverwaltung und die Übersendung an die Leitstelle im Original und als PDF.
- 4. Die Abteilung Datenpflege der IRLS verknüpft das Dokument mit Ihrer Adresse und stellt sie im Einsatzleitsystem für die Disponenten und damit den Einsatzkräften zur Verfügung.

Mit dem fertigen Dokument, was Sie durch die Feuerwehr erhalten, erhalten Sie auch beim ersten Mal eine Kennung, die Sie bitte wie eine PIN aufbewahren und bei Änderungen angeben.

Damit alle Informationen auch stets aktuell bleiben, erhalten Sie durch die Feuerwehr halbjährlich eine E-Mail zur Erinnerung, Ihre Angaben zu prüfen. Stimmt alles noch, müssen Sie nichts weiter unternehmen. Haben sich beispielsweise Ansprechpartner oder Telefonnummern geändert, sollten Sie uns diese zur Änderung zukommen lassen. Dafür können Sie auch wieder ein Formular im Internet nutzen und Ihre Eingaben durch die Kennung bestätigen.

Bitte helfen Sie uns und damit auch Ihnen, dass Rettungskräfte stets schnell und aktuell informiert sind, um auch so schnell wie möglich helfen zu können.

## **Objektdaten im Internet eingeben**

## **Einen Kommentar schreiben**

Sie müssen sich anmelden, um Kommentare hinzuzufügen.